**レイアウトの日本にはならないのです。** 

 $\mathbf{R}$ レイアウトを印刷 ブリンタ: ベージ設定(K)... CubePDF -印刷内容 -□ ファイルへ出力(L) ○ 選択したレイアウト □ 部単位で印刷(I) ◎ レイアウト全体 □ 白黒(B) ○ 現在のズーム □画像・塗りつぶしをカラー  $\Box \nexists x \nexists f(0)$ C 矩形選択範囲 □ 極細線 印刷範囲。 - 設定 ... 口 ヘッダー/フッター ⊙全て(A) ○ ページ指定(P) 印刷品質(Q): [1200 dpi  $\vert \cdot \vert$  $\sqrt{1}$ 開始ページ(F): 終了ページ(I):  $\sqrt{2}$ 部数(C): Π 긐 配置一 サイズー シート: ○ページと同じ: 53  $\boldsymbol{\%}$  $2 \times 1$ ⊙カスタム:  $\sqrt{100}$  $\boldsymbol{\mathsf{x}}$ 位置: 余白オブション: 자리자<br>대학 ブリンタの余白を使用  $\overline{\phantom{a}}$ 印刷 キャンセル

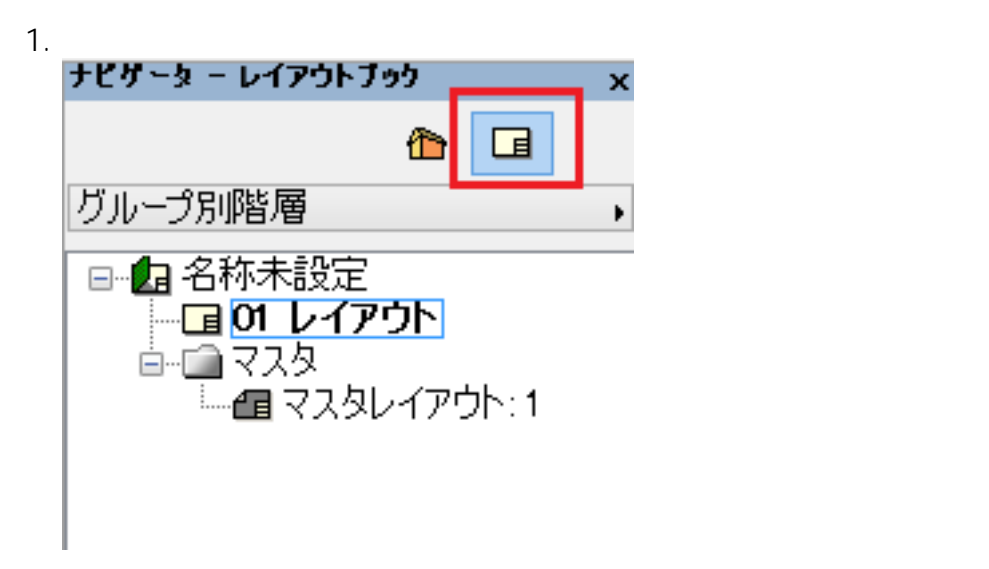

 $1/3$ **(c) 2024 RIK <k\_sumatani@rikcorp.jp> | 2024-06-03 19:57:00** [URL: http://faq.rik-service.net/index.php?action=artikel&cat=30&id=629&artlang=ja](http://faq.rik-service.net/index.php?action=artikel&cat=30&id=629&artlang=ja)

## $1\times 1$

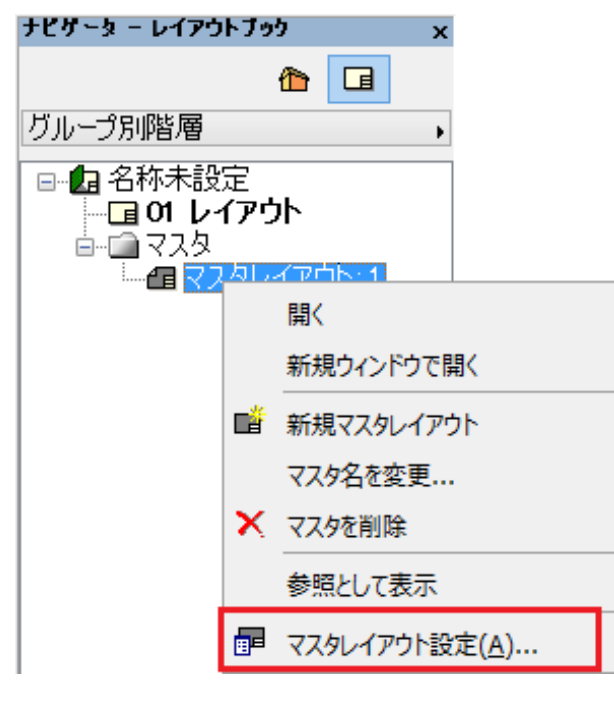

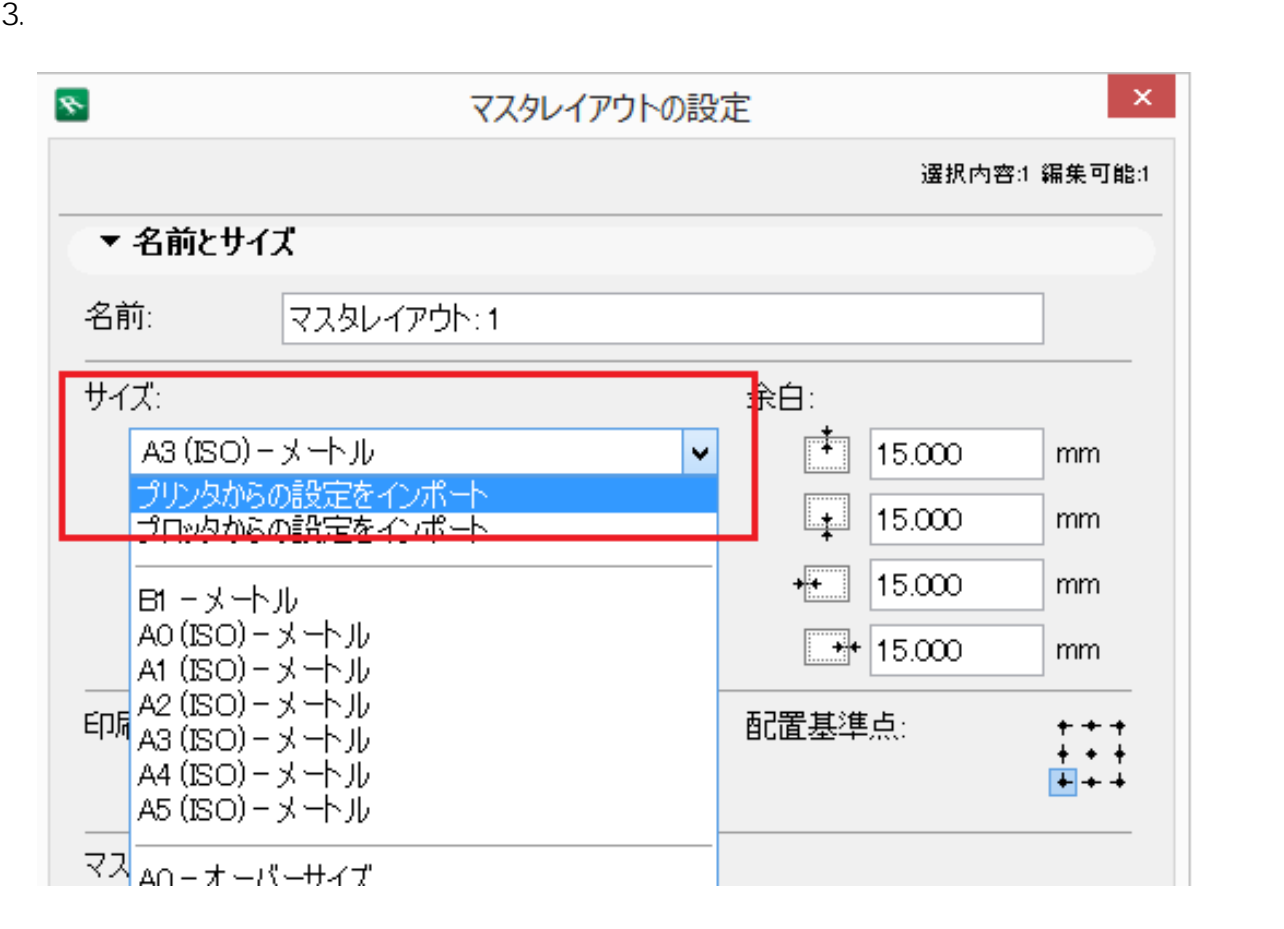

4. COMPOSE REGIST STATES SERVER SERVER SERVER SERVER SERVER SERVER SERVER SERVER SERVER SERVER SERVER SERVER S

 $\overline{O}$ K

 $2/3$ **(c) 2024 RIK <k\_sumatani@rikcorp.jp> | 2024-06-03 19:57:00** [URL: http://faq.rik-service.net/index.php?action=artikel&cat=30&id=629&artlang=ja](http://faq.rik-service.net/index.php?action=artikel&cat=30&id=629&artlang=ja)

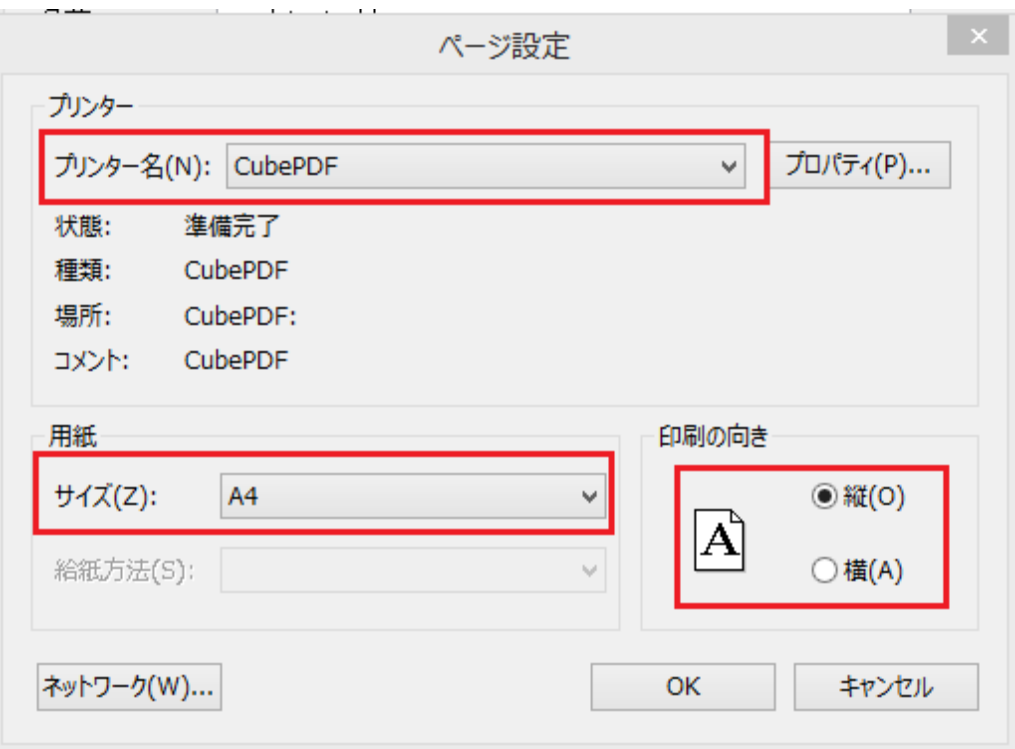

 $5.$ 

 $\ddot{\phantom{a}}$ :  $\ddot{\phantom{a}}$ 

ID: #1628

 $: 2016 - 05 - 3015 = 10$